## **Visibility**

Determining which objects / triangles / pixels can be seen

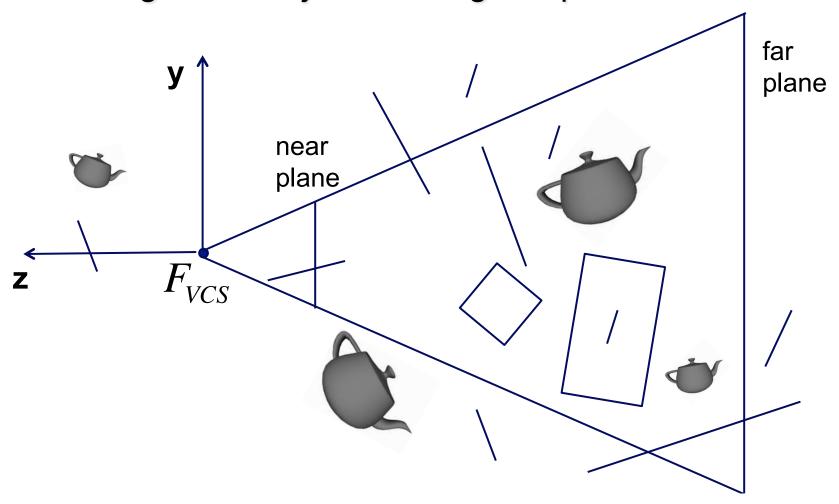

## **Visibility**

#### Methods

- view volume culling
- view volume clipping
- backface culling
- occlusion: z-buffer test
- occlusion: object culling
- raycasting (and raytracing)

# View Volume Culling (for triangles)

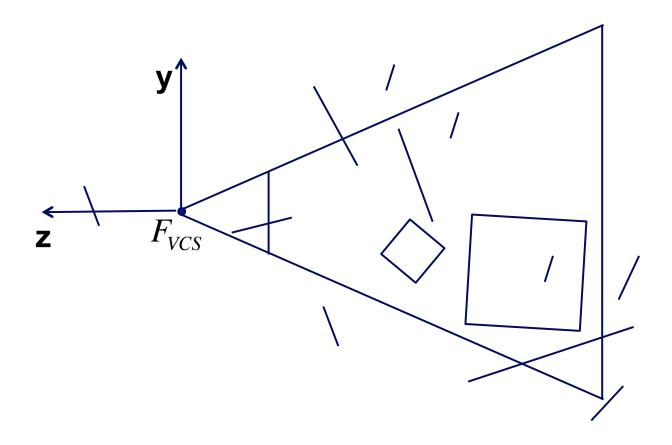

# View Volume Culling (for objects)

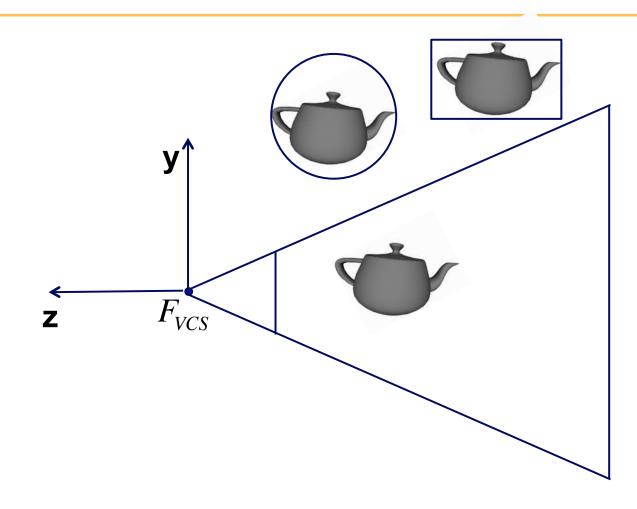

bounding sphere:

bounding box:

## **2D Clipping**

## Sutherland Hodgeman algorithm

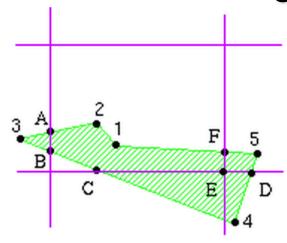

for each side of clipping window
for each edge of polygon
output points based upon the following table

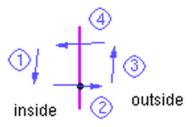

| case             | first                                  | second             | output   |
|------------------|----------------------------------------|--------------------|----------|
| #                | point                                  | point              | point(s) |
| 1<br>2<br>3<br>4 | inside<br>inside<br>outside<br>outside | outside<br>outside |          |

## **View Volume Clipping**

general polygon clipping:

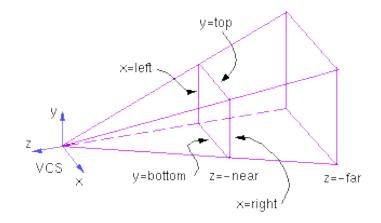

tor triangles with bounding-box scan conversion:

## Clipping in VCS

#### Plane equations

#### **Othographic View Volume**

```
left: x - left = 0
right: -x + right = 0
bottom: y - bottom = 0
top: -y + top = 0
front: -z - near = 0
back: z + far = 0
```

#### **Perspective View Volume**

```
left: x + left*z/near = 0
right: -x - right*z/near = 0
top: -y - top*z/near = 0
bottom: y + bottom*z/near = 0
front: -z - near = 0
back: z + far = 0
```

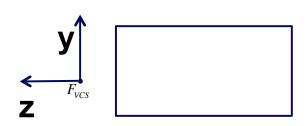

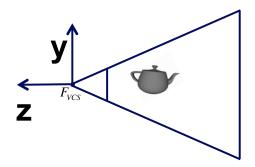

# Clipping in NDCS (?)

#### **NDCS**

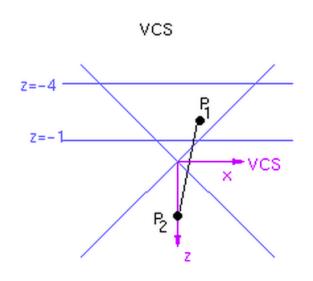

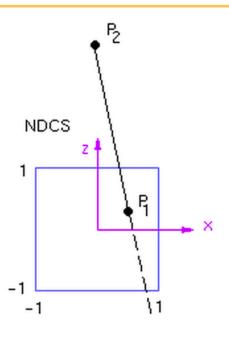

$$\begin{bmatrix} 1 & & & & & \\ & 1 & & & & \\ & & -5/3 & -8/3 \\ & & -1 & & \end{bmatrix}$$

# **Clipping in CCS**

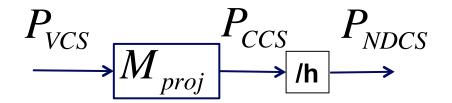

NDCS:

CCS:

#### canonical plane equations:

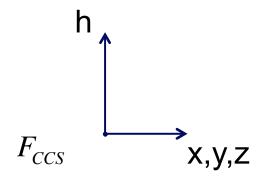

## **Line-Plane intersection**

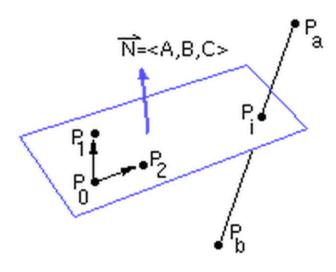

# **Backface Culling in VCS**

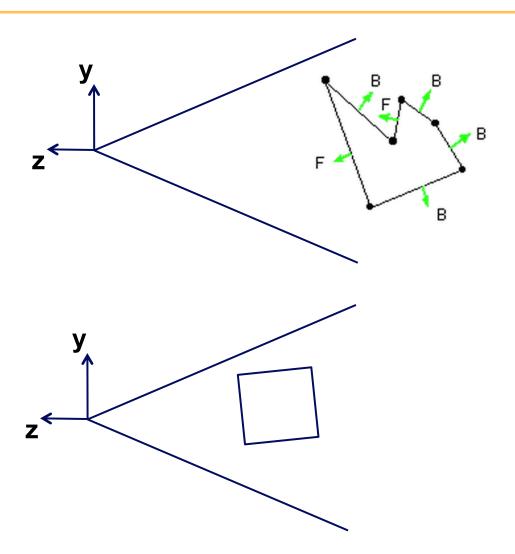

# **Backface Culling in NDCS**

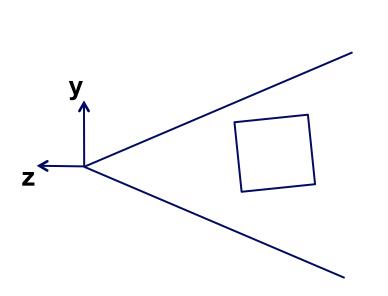

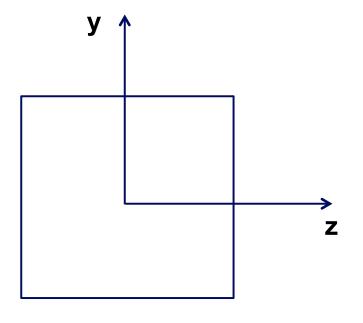

## **Transforming Normals**

Using h=0

**Problem** 

## **Transforming Normals**

consider a plane, before and after transformation:

## **Occlusion**

view occluded by objects in front of a given pixel or polygon?

- image space algorithms:
  - operate on pixels or scan-lines
  - visibility resolved to the precision of the display
  - e.g.: Z-buffer
- object space algorithms:
  - explicitly compute visible portions of polygons
  - painter's algorithm: depth-sorting, BSP trees

## **Z-buffer**

## store (r,g,b,z) for each pixel

```
for all i,j {
  Depth[i,j] = MAX_DEPTH
  Image[i,j] = BACKGROUND_COLOUR
}
for all polygons P {
  project vertices into screen-space, i.e., DCS
  for all pixels in P {
    if (Z_pixel < Depth[i,j]) { // closer?
        Image[i,j] = C_pixel // overwrite pixel
        Depth[i,j] = Z_pixel // overwrite z
    }
}</pre>
```

## **Z-buffer**

- hardware support
- extra memory
- jaggies, i.e., steps along intersections
- poor performance for high depth complexity scenes;
  - use occlusion culling to mitigate this

## **Occlusion Culling**

- occlusion queries
  - virtual render of bounding box
- precomputed visibility tables
  - store a list of visible cells
- horizon maps
  - for terrain models

# Visibility in Practice: WebGL, OpenGL

Commonly supported by hardware & OpenGL / DirectX

- view volume culling (for triangles)
- view volume clipping
- backface culling
- z-buffer occlusion test

Software, i.e., on your own

- view volume culling (for objects)
- occlusion culling

## Raycasting and Raytracing

## alternative to projective rendering

- for each pixel p
  - construct ray r from eye through p
  - intersect r with all polygons or objects
  - color p according to closest surface/

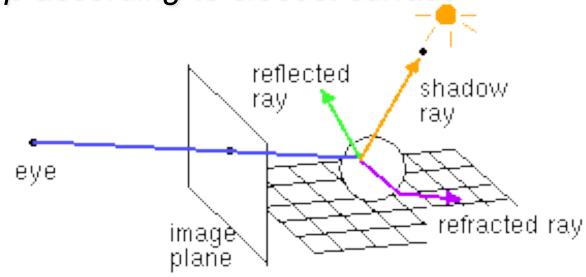